## **Frequently Asked Questions**

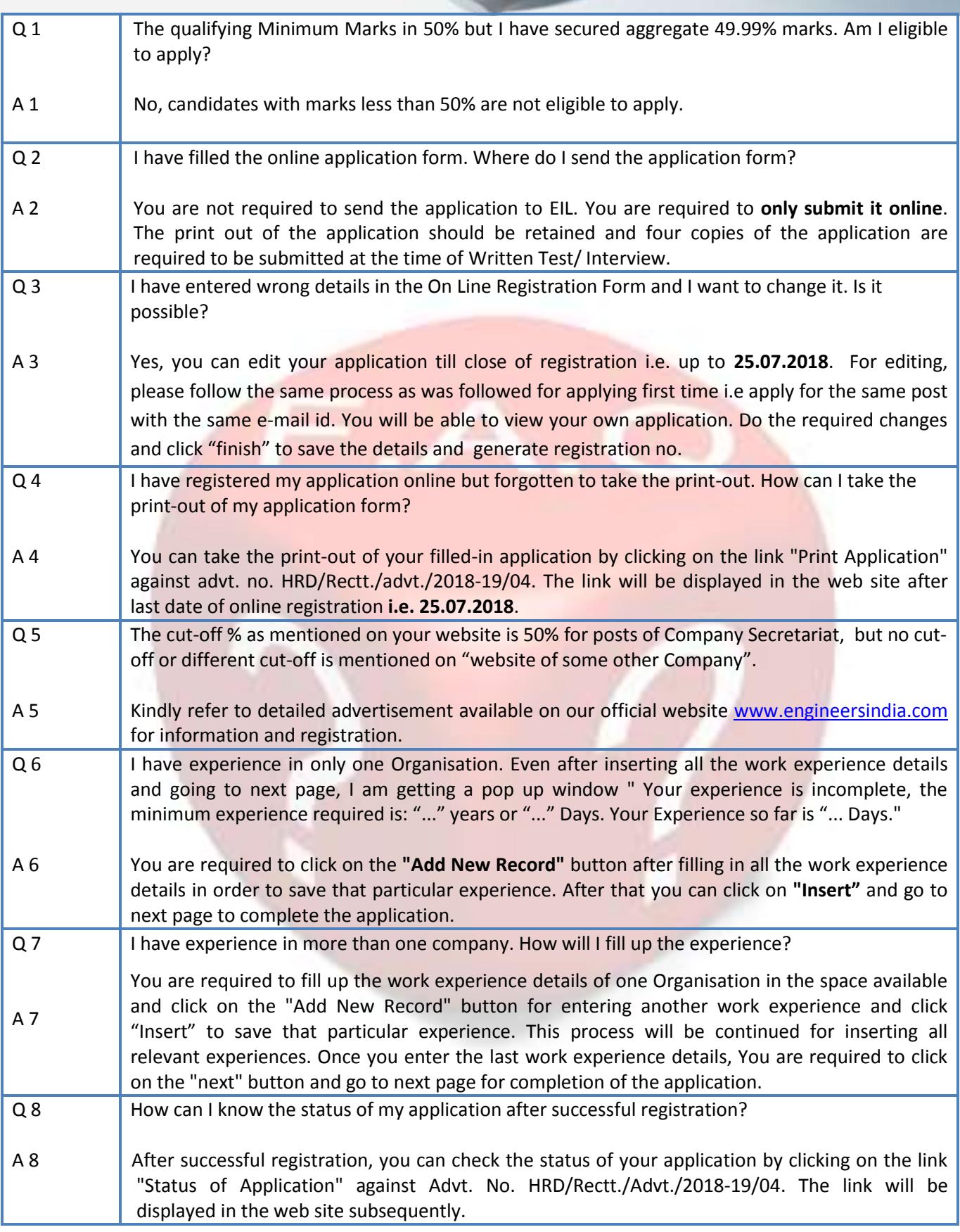

**Frequently Asked Questions** 

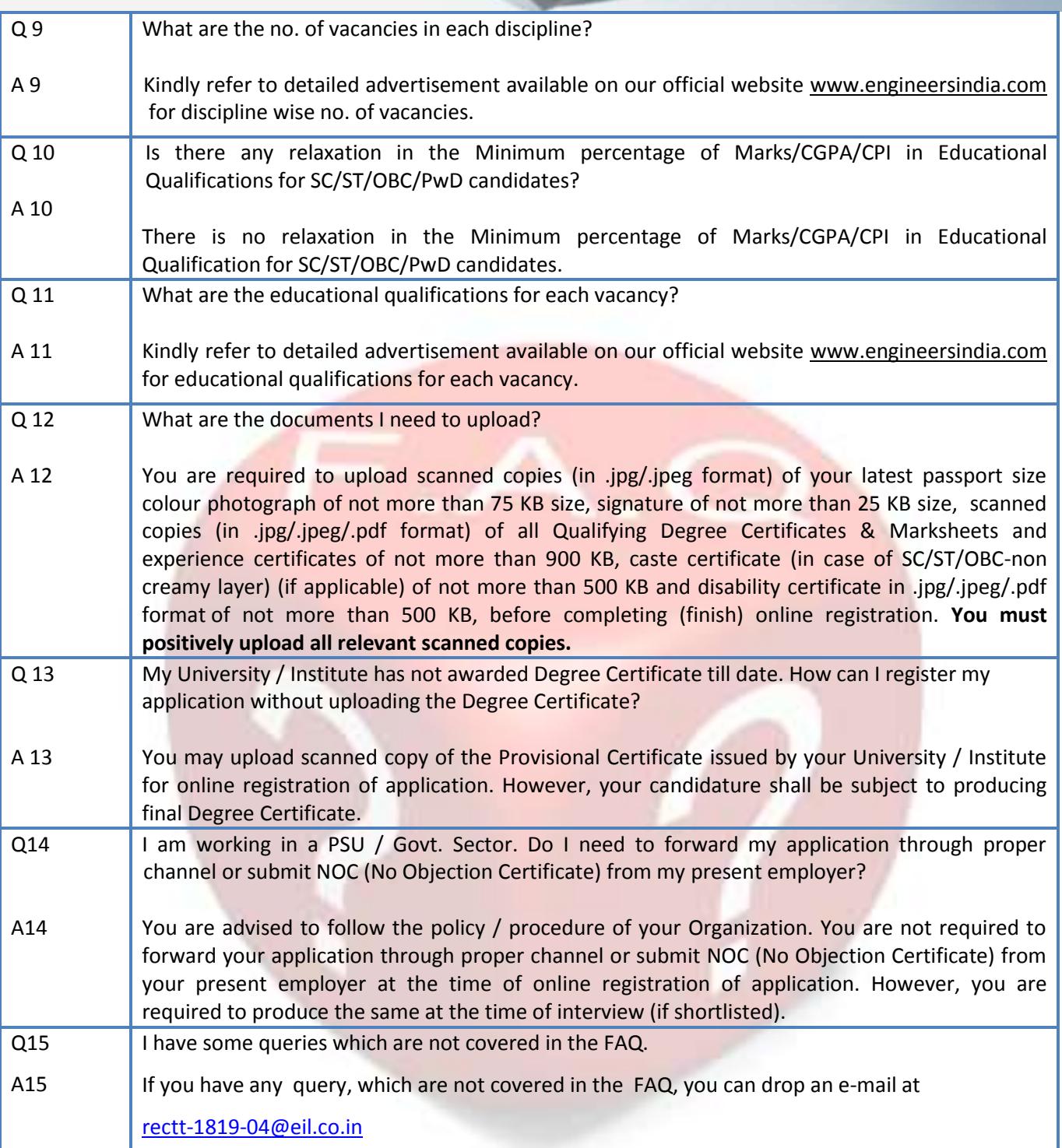

÷.